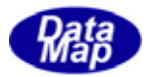

DSHEng3 (SECS/HSMS)

DSHEng3

Vsiual  $C++(R6)$ .0

DSHENG3-5-80011-1

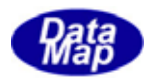

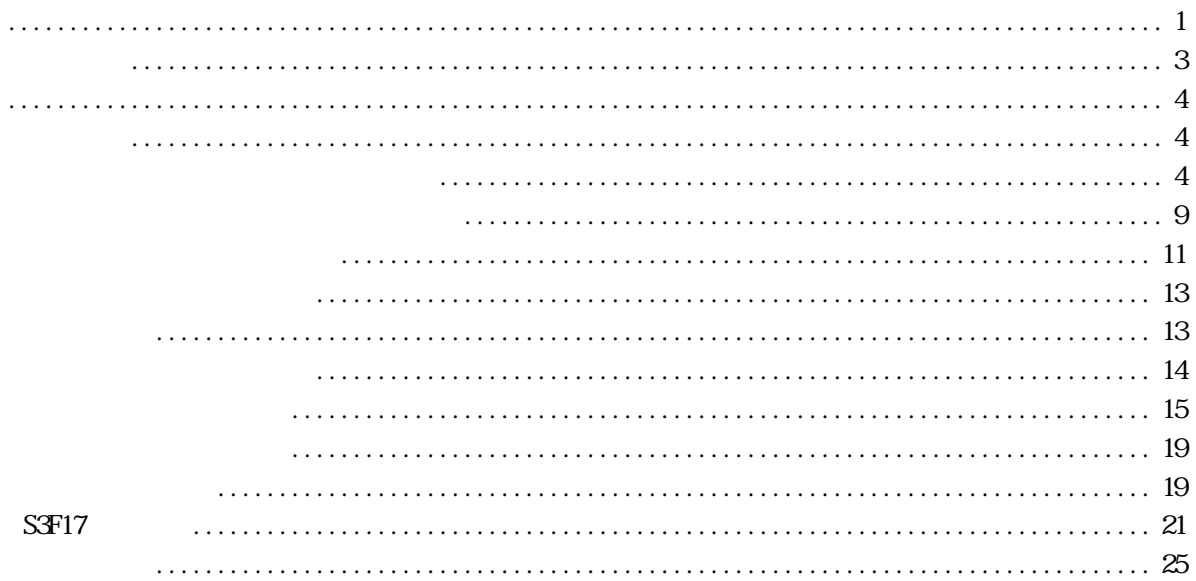

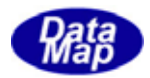

<span id="page-2-0"></span>DSH<sub>Eng</sub>3

 $\text{DSF}$  Eng3 DSHEng3 API

AppEng( VB6.0) Eng\_user.dll DLL c

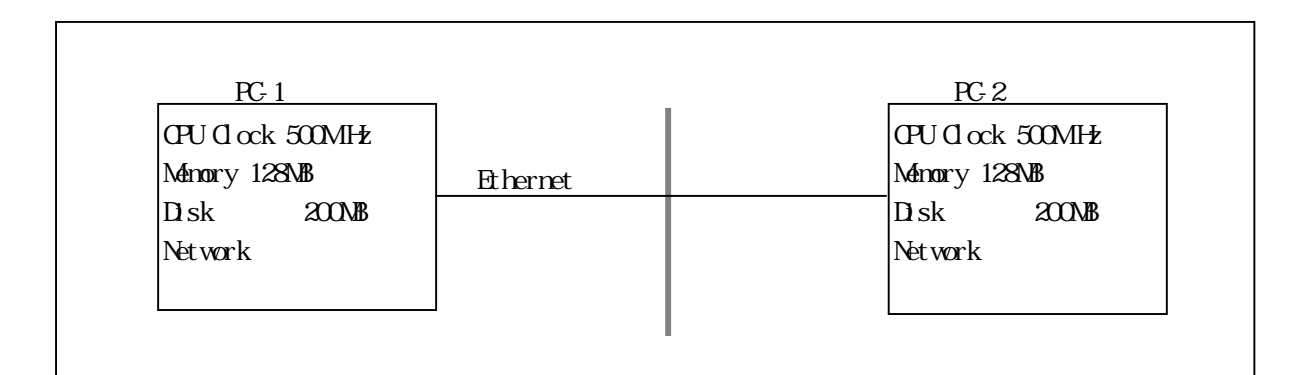

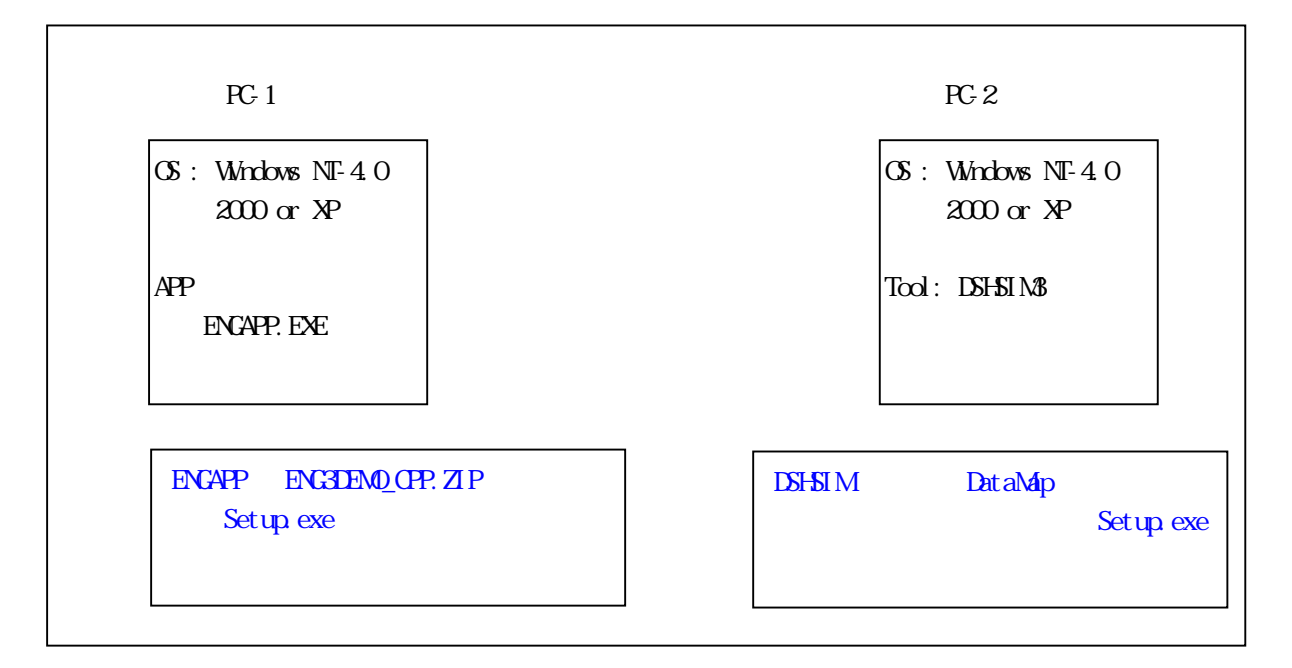

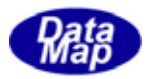

# $E(XAPP, ZP$  setup.exe

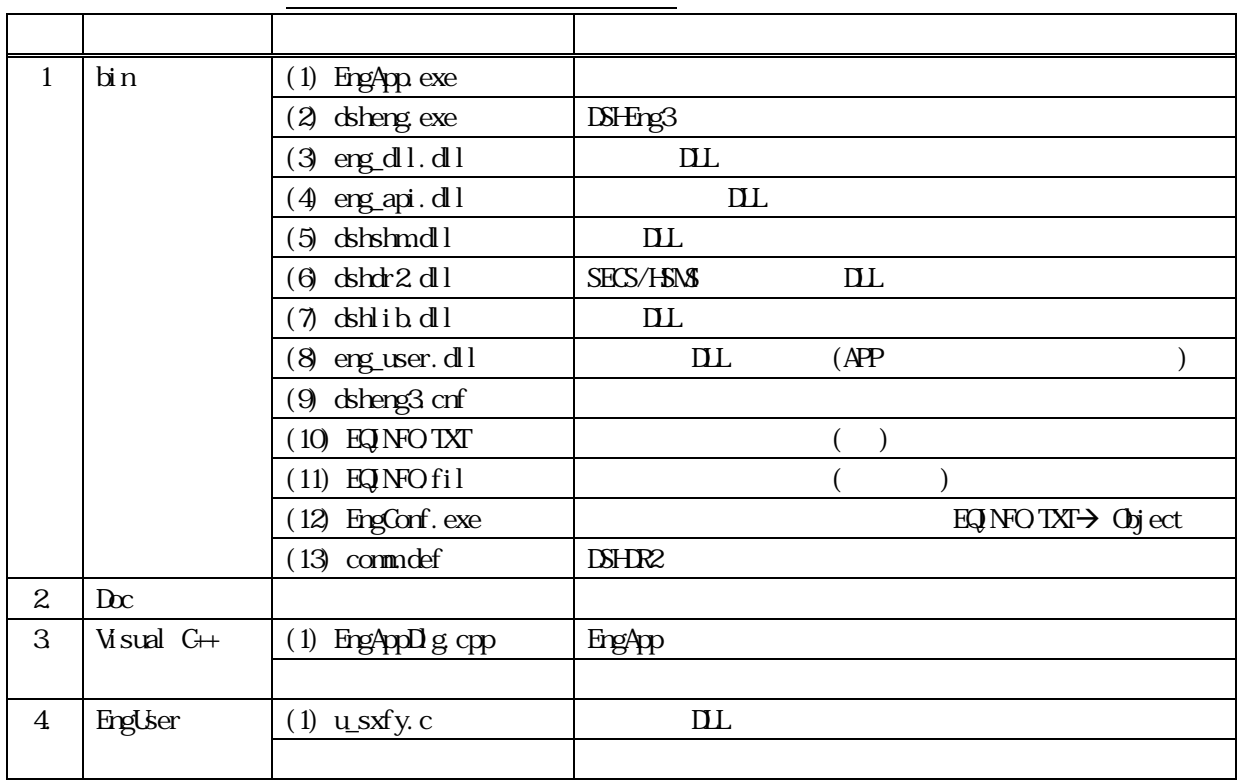

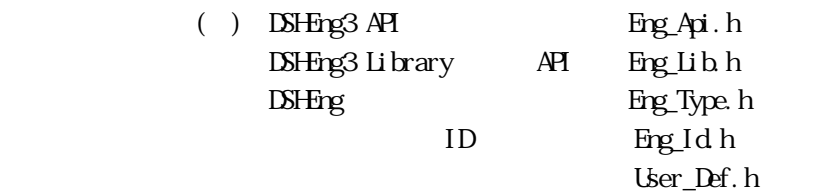

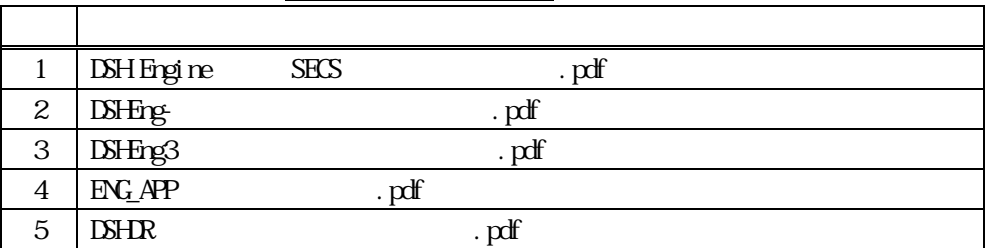

Visual c++ WorkSpace FileView

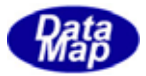

<span id="page-4-0"></span> $PC1$   $PC2$  HSMS  $H\!S\!N\!S$ 

#### $PC<sub>1</sub>$  PC-2

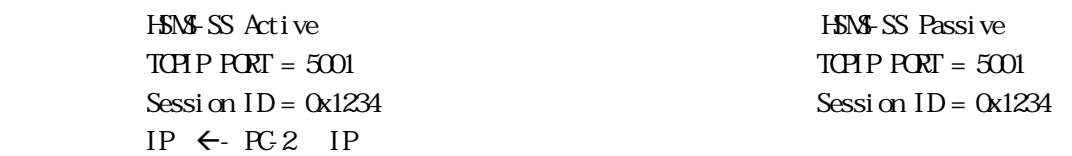

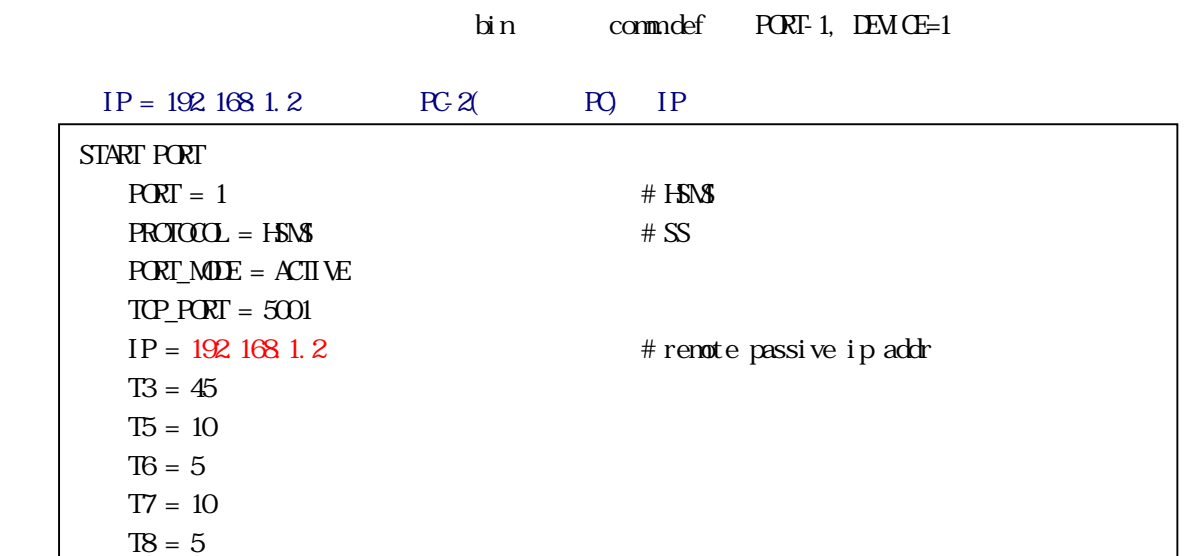

 $\Delta$ DSHSIM.exe comm.def -1

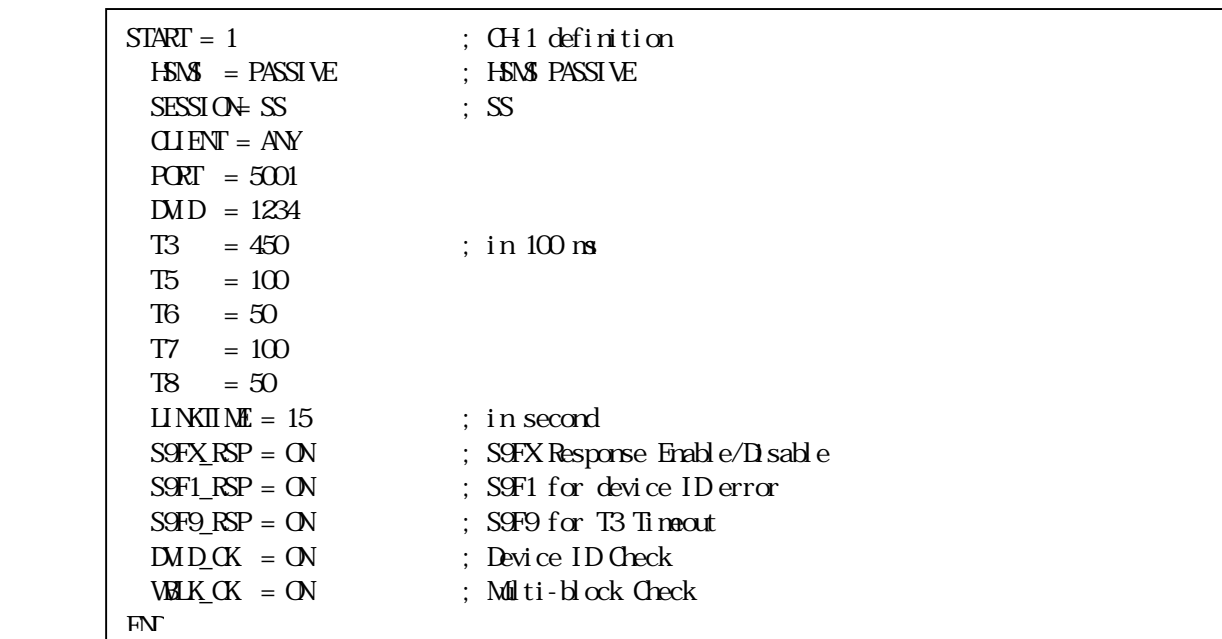

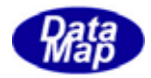

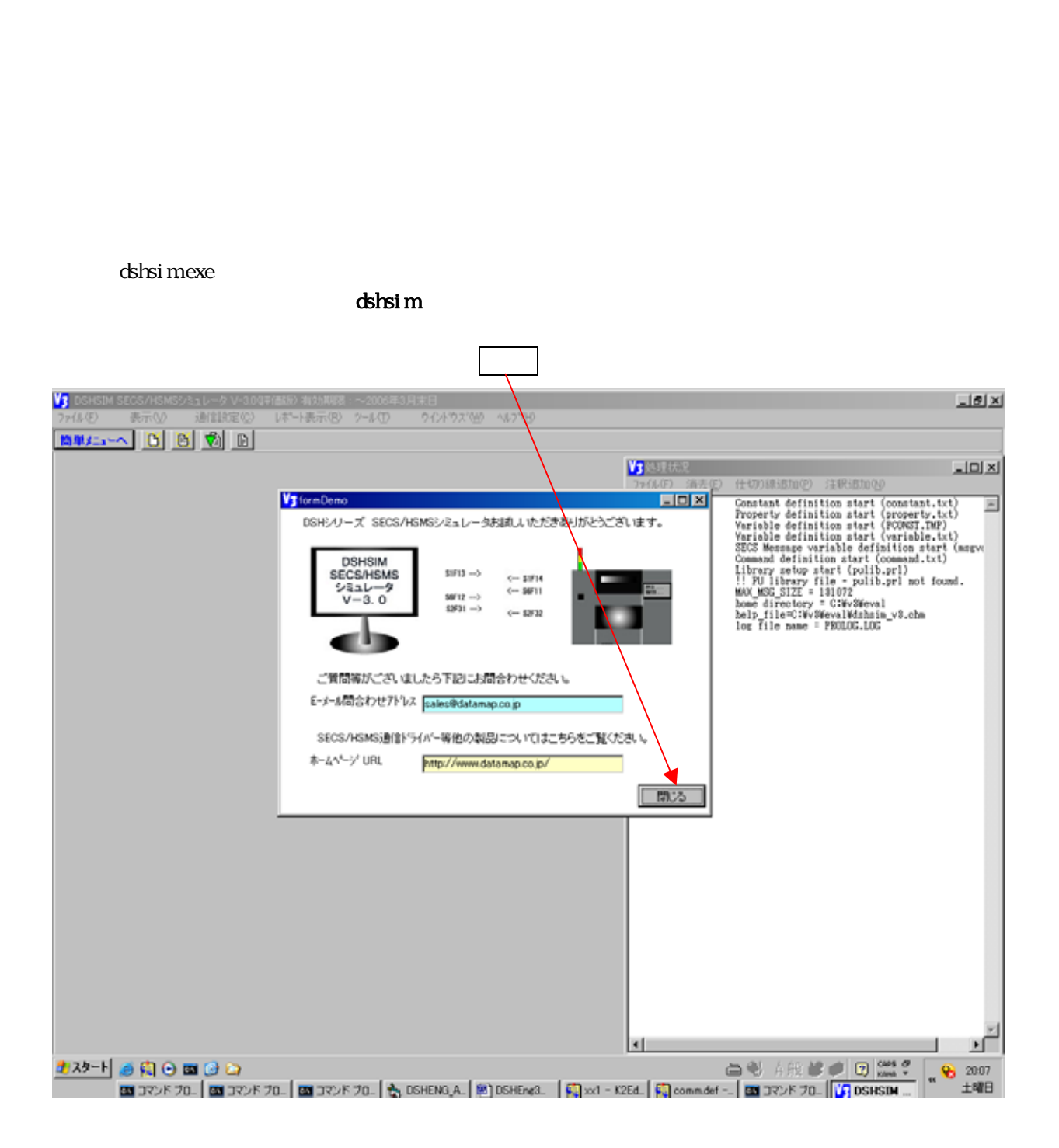

<span id="page-5-0"></span> $\overline{PC}1$ 

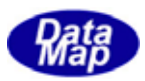

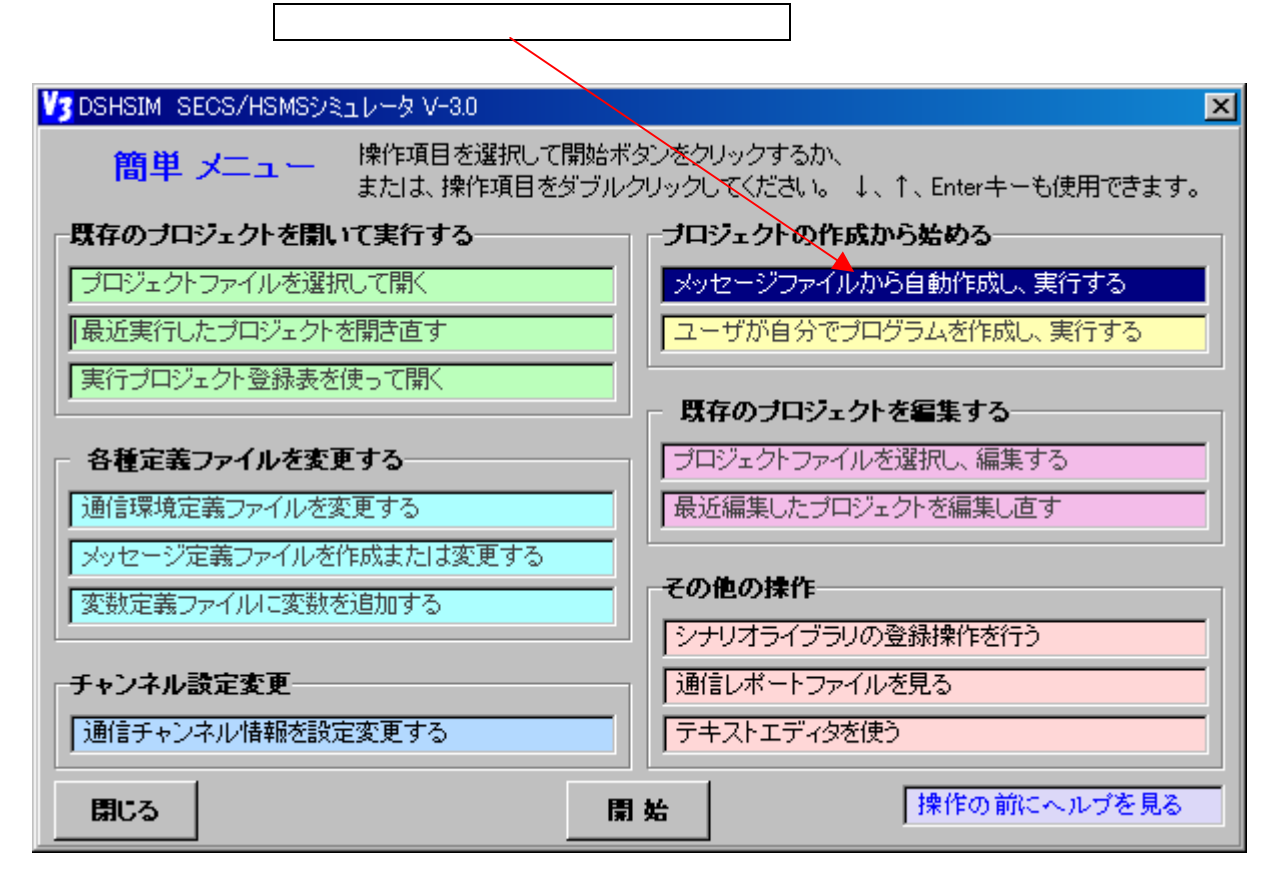

DSHENG3.NSG

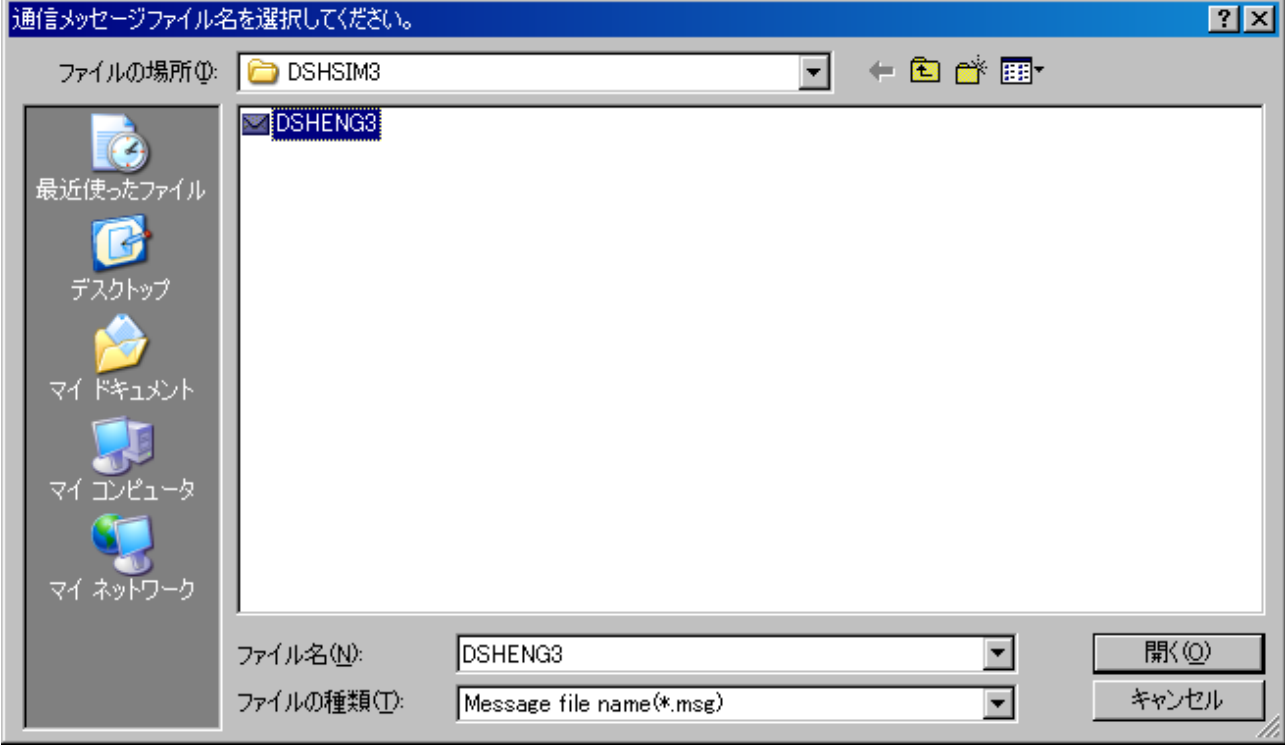

またプロジェクトを開きなおす メニュー

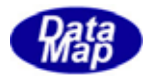

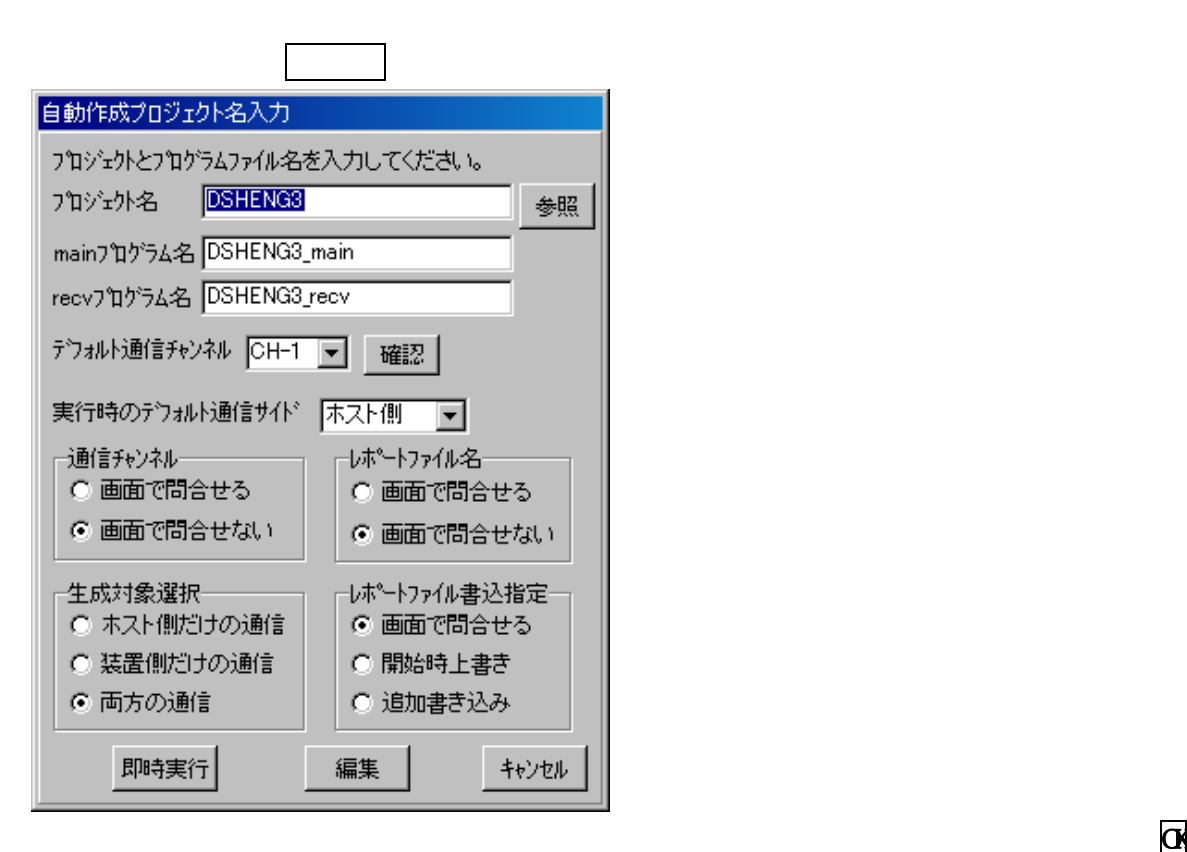

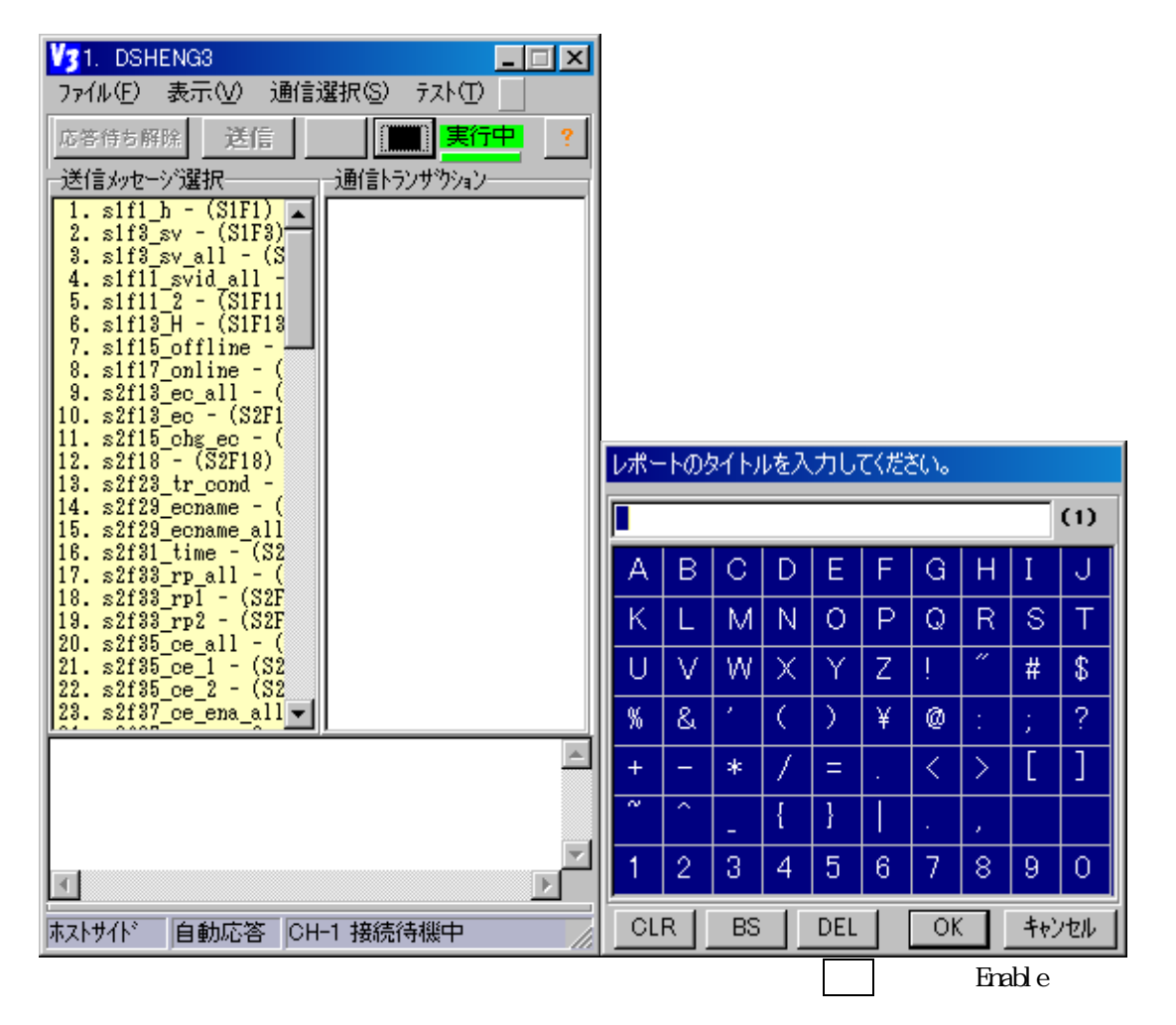

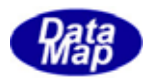

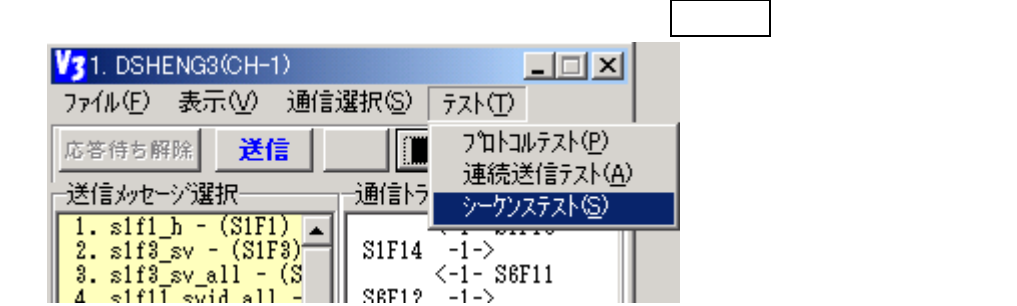

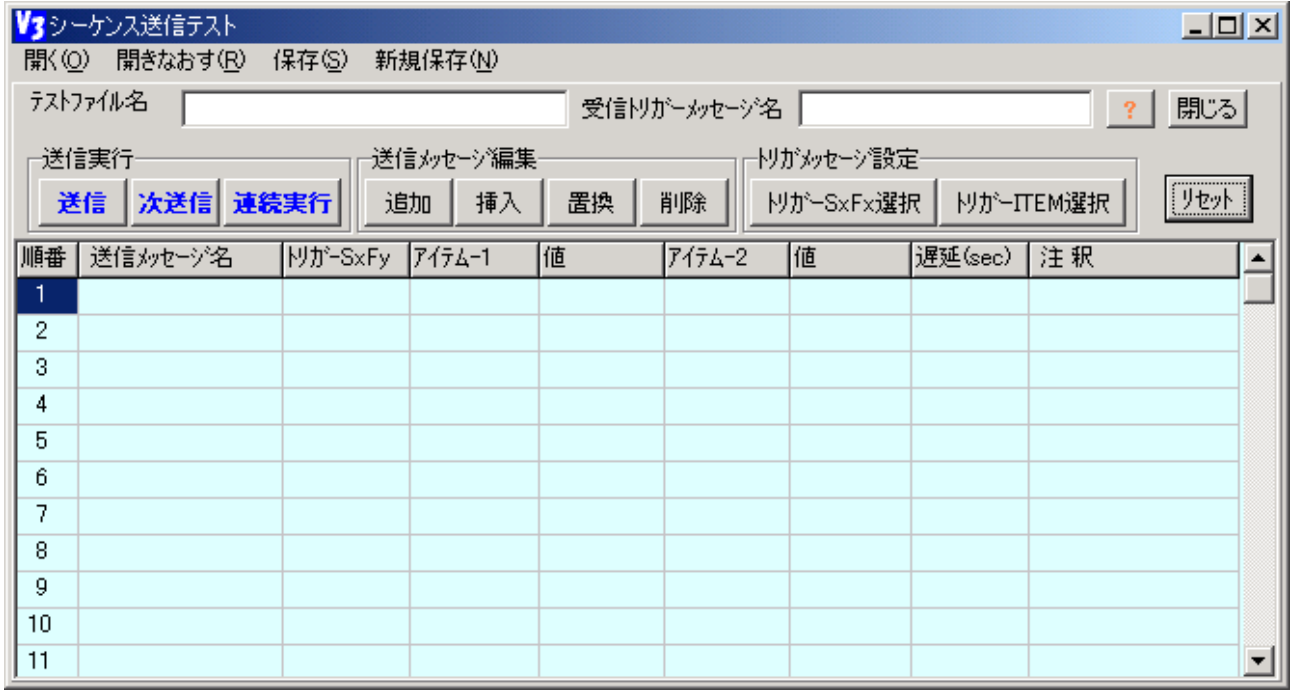

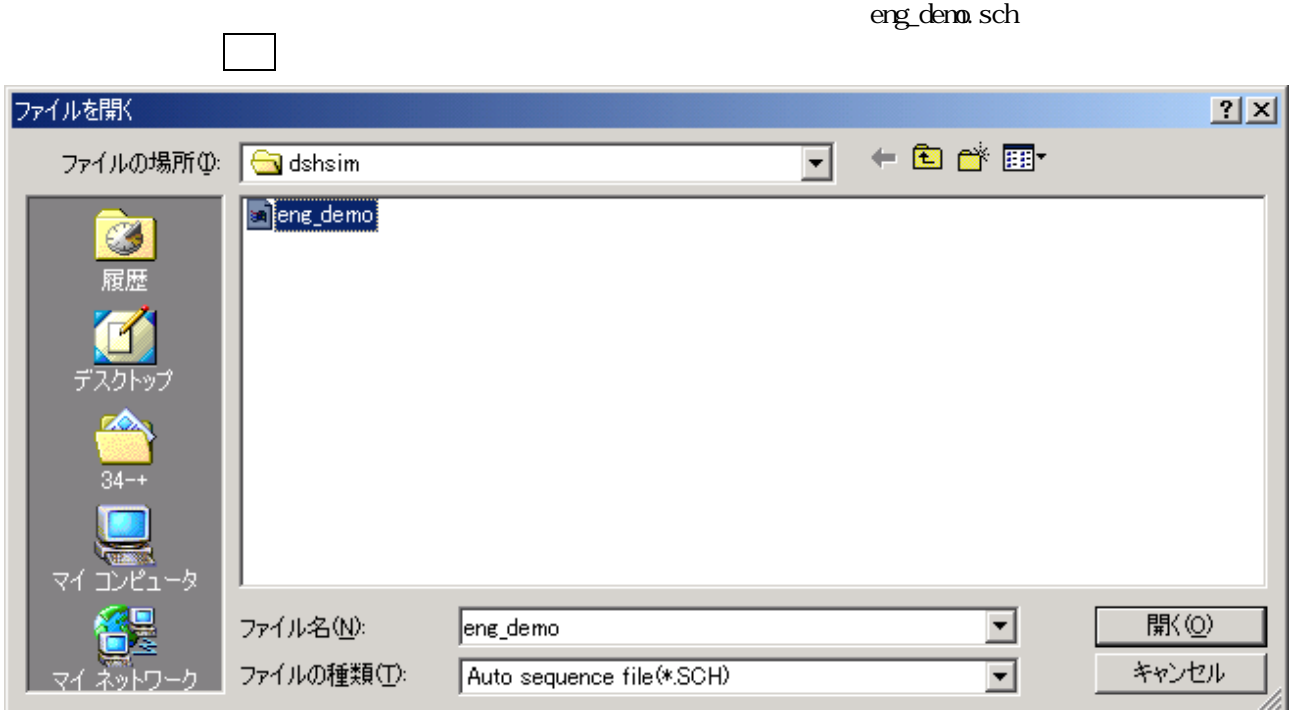

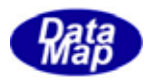

 $\text{erg\_den}$  sch

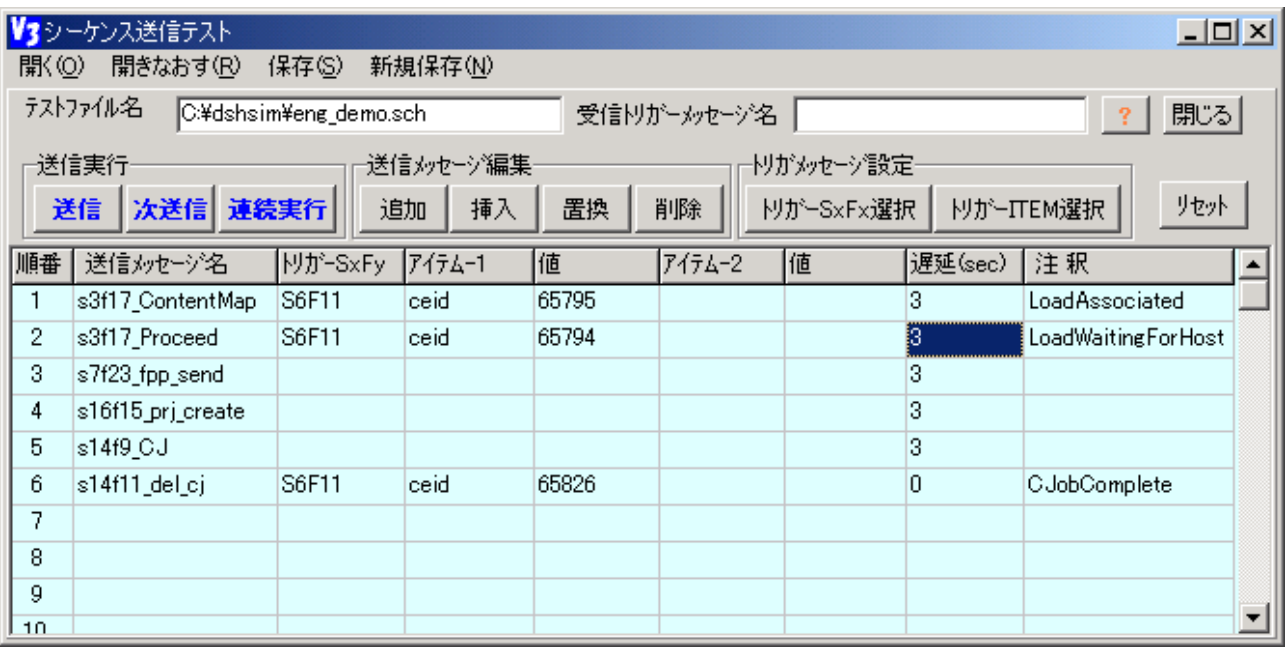

 $\alpha$ 

 $1$ 

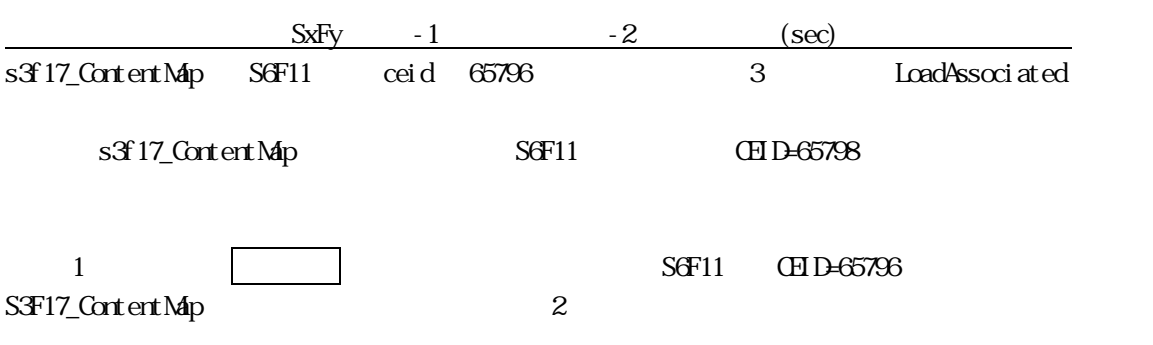

 $Sx$ Fy  $\frac{1}{2}$ 

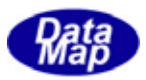

<span id="page-10-0"></span> $\overline{\text{DSE}}$  DSHEng3 Disable **D** 

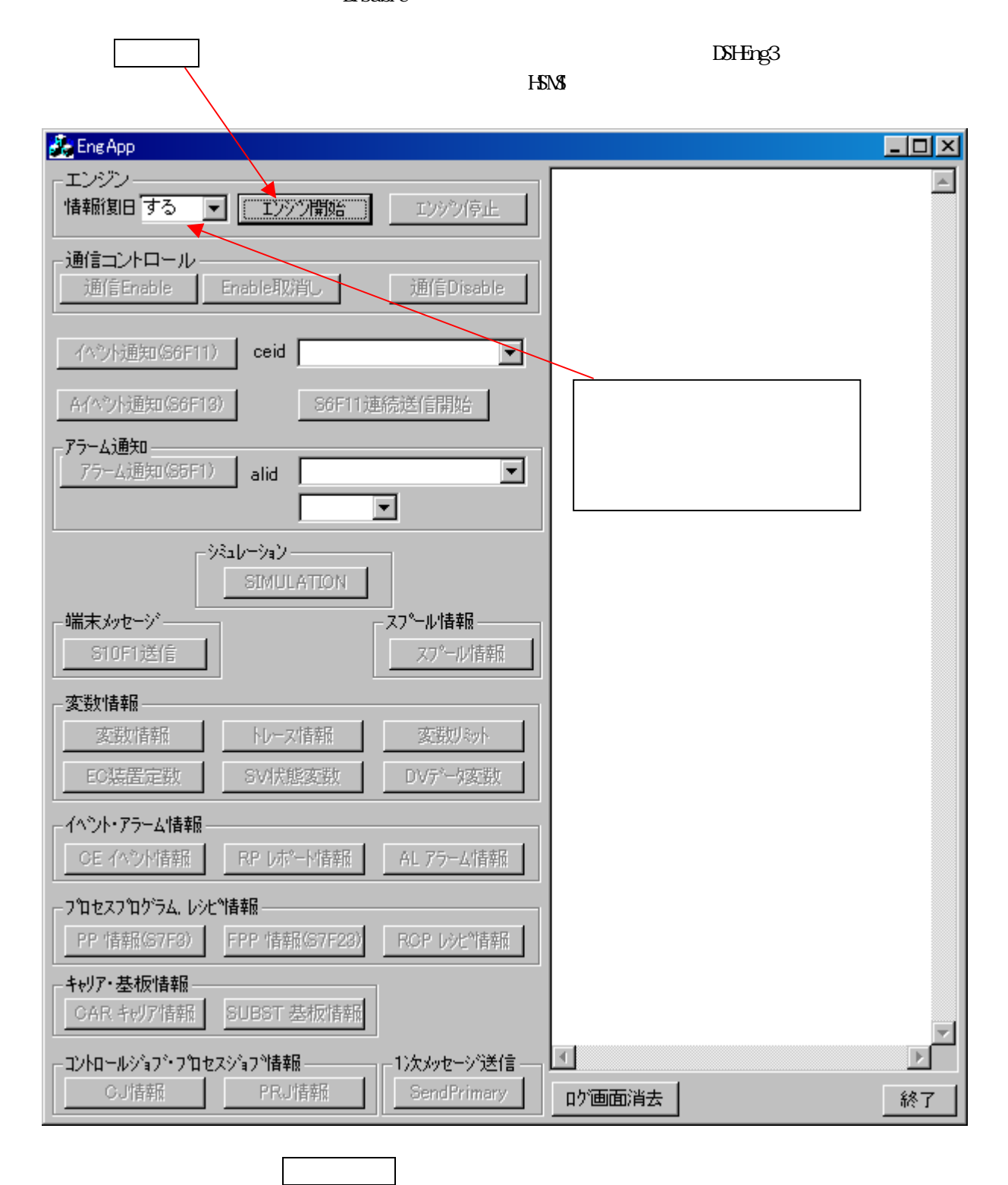

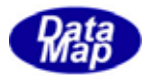

<u>Finable</u> Enable Enable 2014

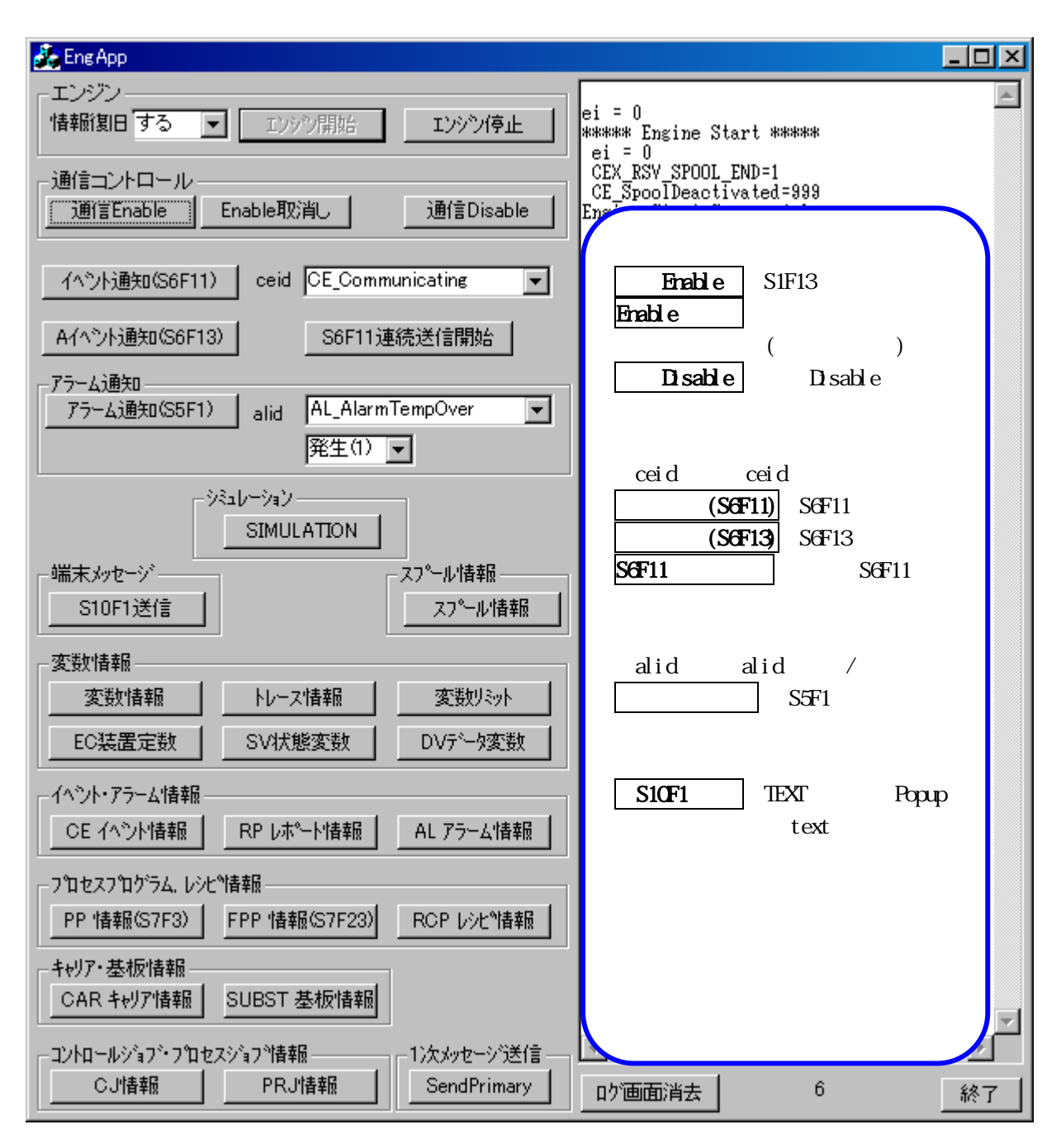

 $1 \text{NG}$   $\blacksquare$ SendPrimary

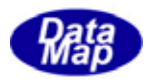

<span id="page-12-0"></span>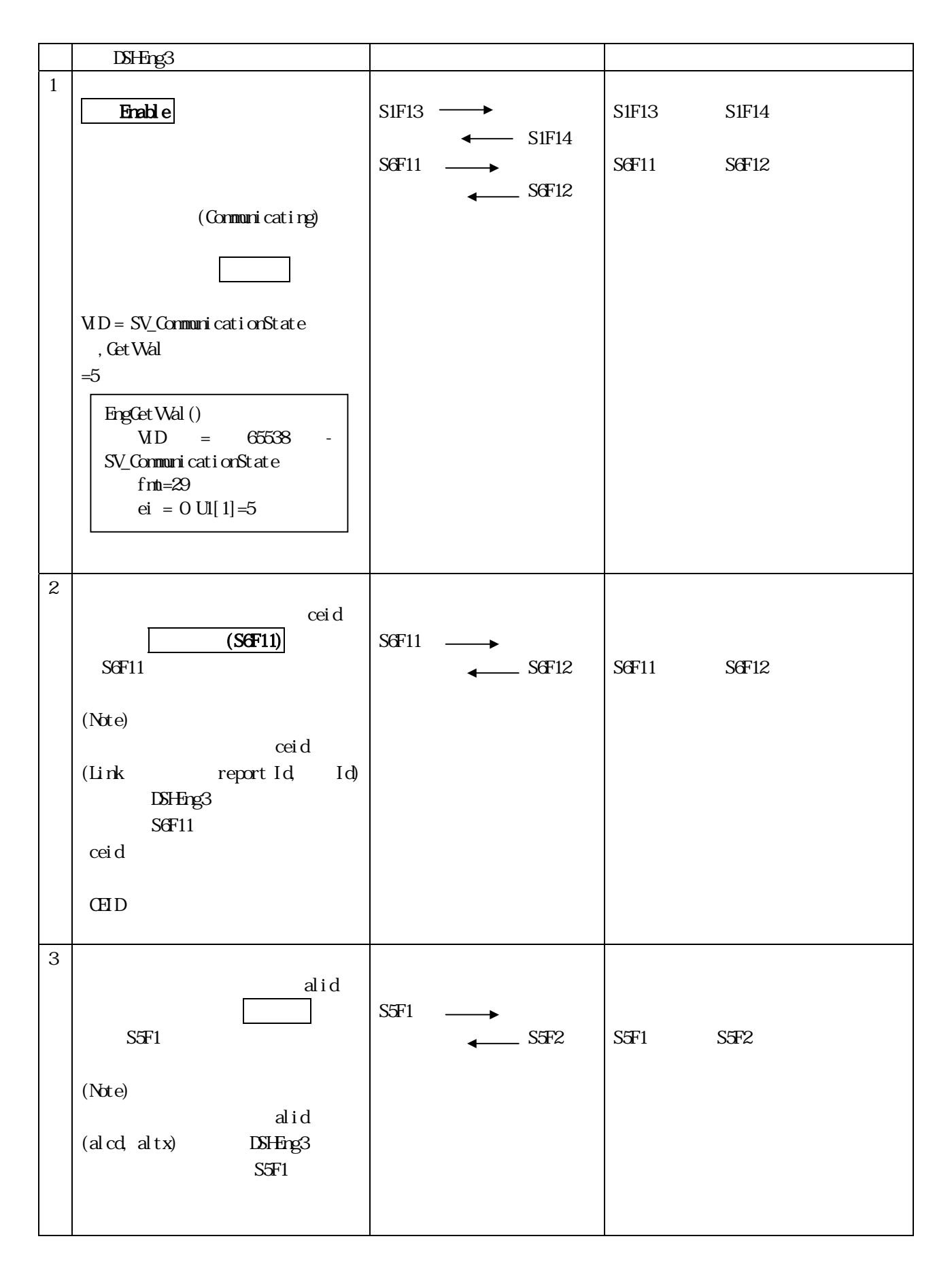

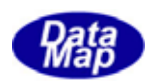

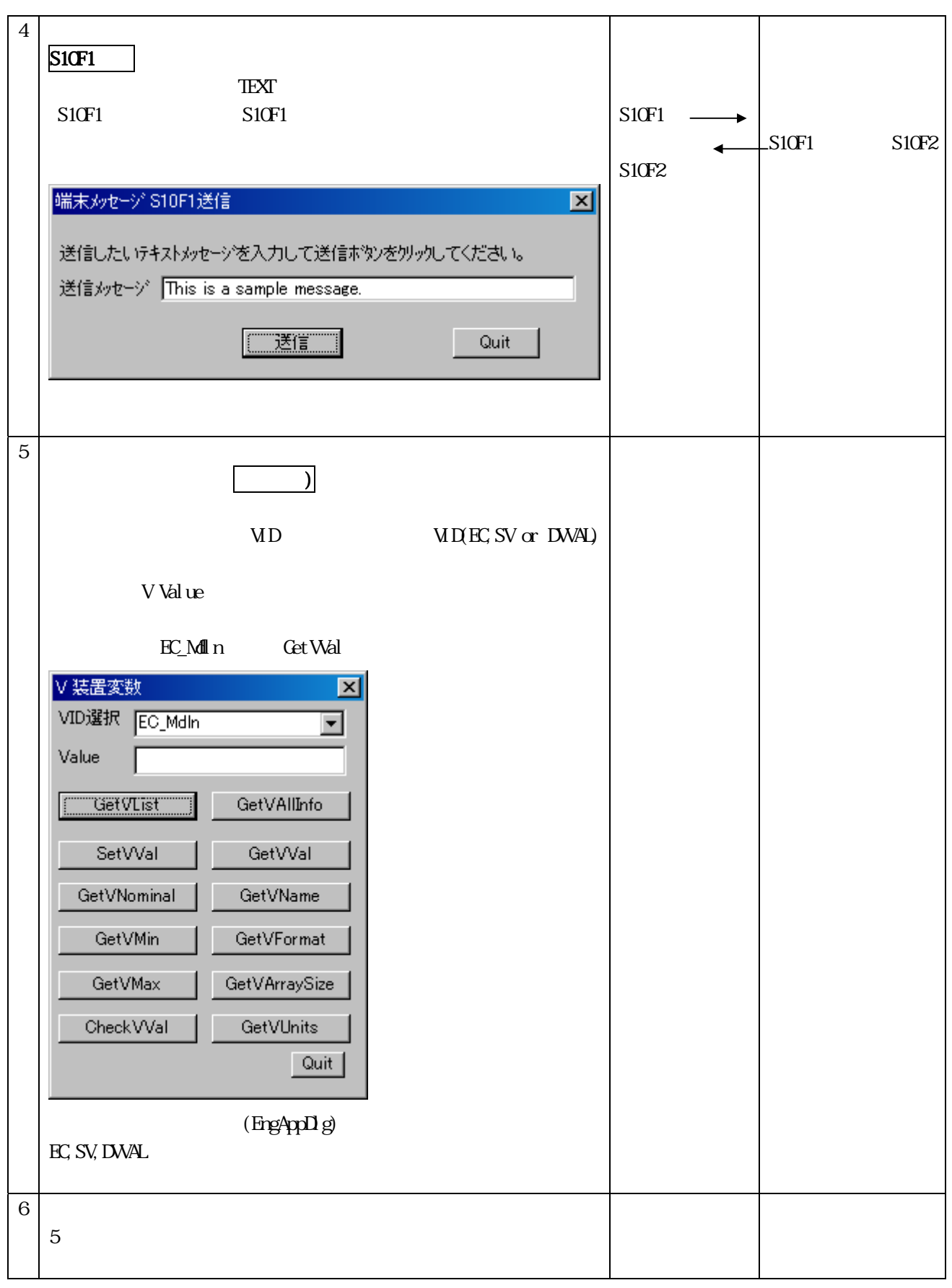

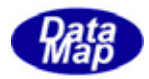

# <span id="page-14-0"></span>SI NULATION

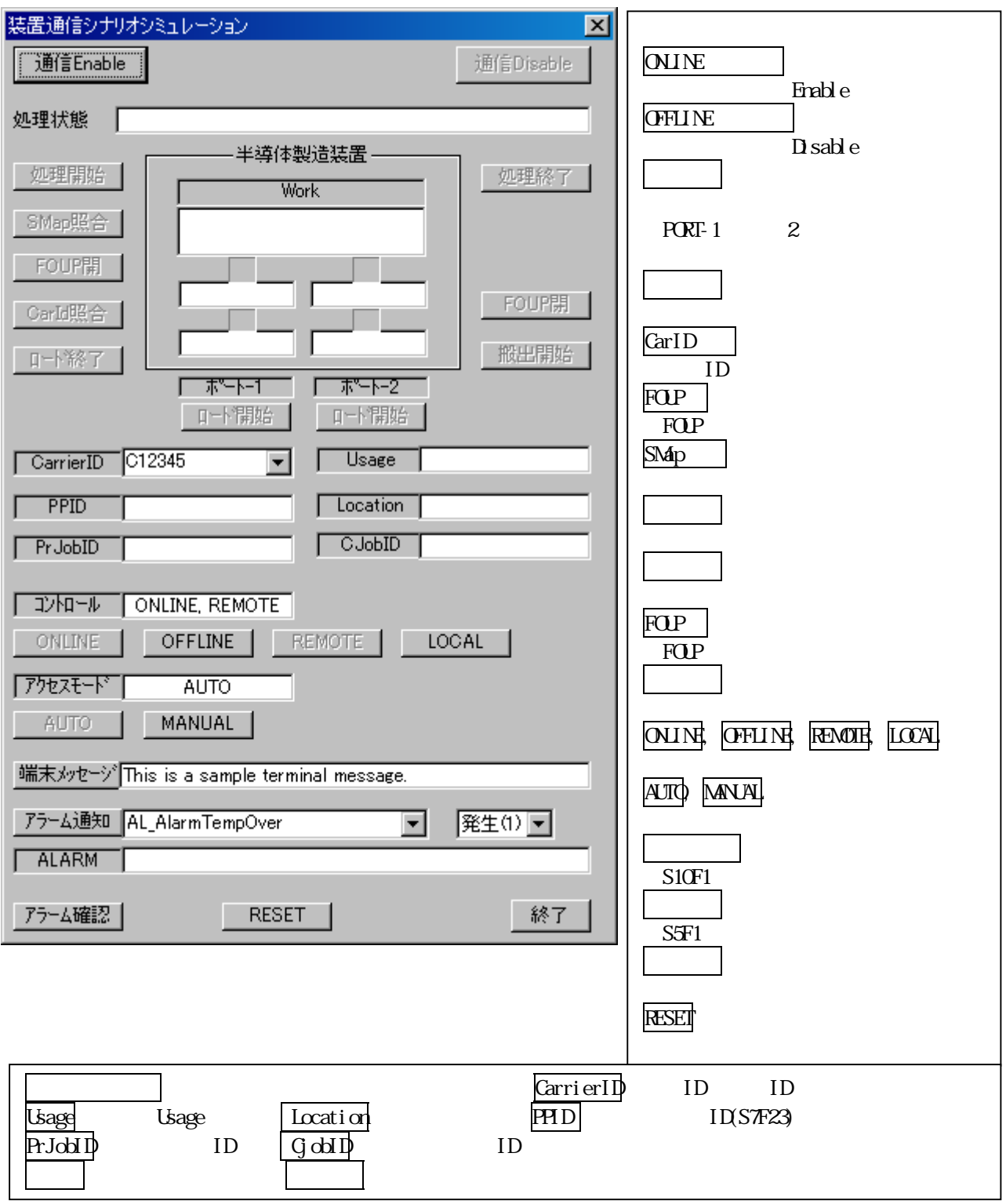

 $\overline{\phantom{a}}$ 

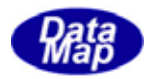

<span id="page-15-0"></span>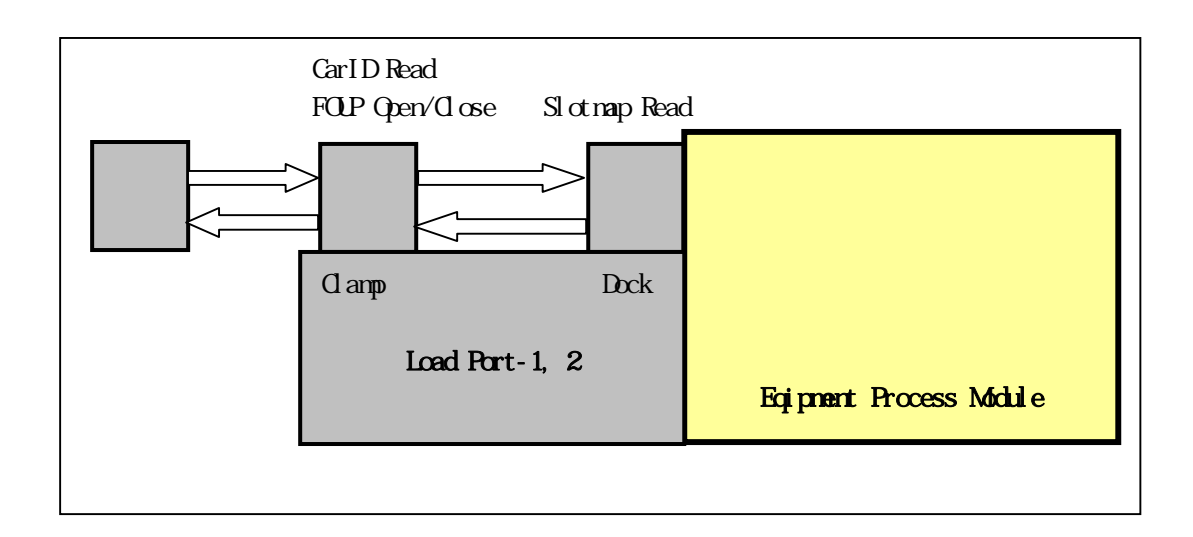

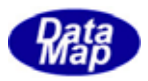

## <span id="page-16-0"></span> $SCF11$  (ED

LD ID **EngSet SvVal** ()

DSHEng3 extending the contract of the contract of the contract of the contract of the contract of the contract of the contract of the contract of the contract of the contract of the contract of the contract of the contract 1 SOPE\_IDLE 連続実行ボ 3.1.1 $-$ (7)  $\begin{array}{|c|c|c|c|c|}\n\hline\n2 & -1 \\
\hline\n\end{array}$  $-1$  $S6F11$   $CED =$  CE\_LoadTransferBlocked Enable ID Superior TD SOPE\_LOAD\_START S6F11  $S6F12$   $S6F12$  $(S6F12)$ 答)  $3 \parallel$  $S6F11$   $CED =$  CE\_LoadMaterialArrived CarID Enable SOPE\_LOAD\_END S6F11 - $S6F12$  $4 \overline{\text{CarID}}$  $S6F11$   $GED =$  CE\_LoadWaitingForHost SOPE\_READ\_CARID S6F11  $\overline{\phantom{0}}$  S6F12  $5$  S6F11 CHD = CE\_LoadAssociated S3F17 ContentMap DSHEng3 S3F18 EngAllocCarInfo() SOPE PORT ASSOCI ATED S6F11  $S6F12$  S3F17 S3F18  $1 \quad \text{if} \quad \text{if} \quad$ S3F17\_ContentMap 順番2 進む。  $6 \overline{\smash{\big)}\ \text{S6F11}} \text{GID} \rightarrow$  CE\_IdVerifyOK  $S6F11$   $FID =$  CE\_SubStrateAtSource  $S6F11$   $FID =$ CE\_SubSt Qccupied SOPE\_ID\_VERIFY\_  $END$   $S6F11$  $-$  S6F12 S6F11  $-$  S6F12 S6F11  $\longleftarrow$  S6F12

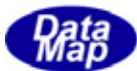

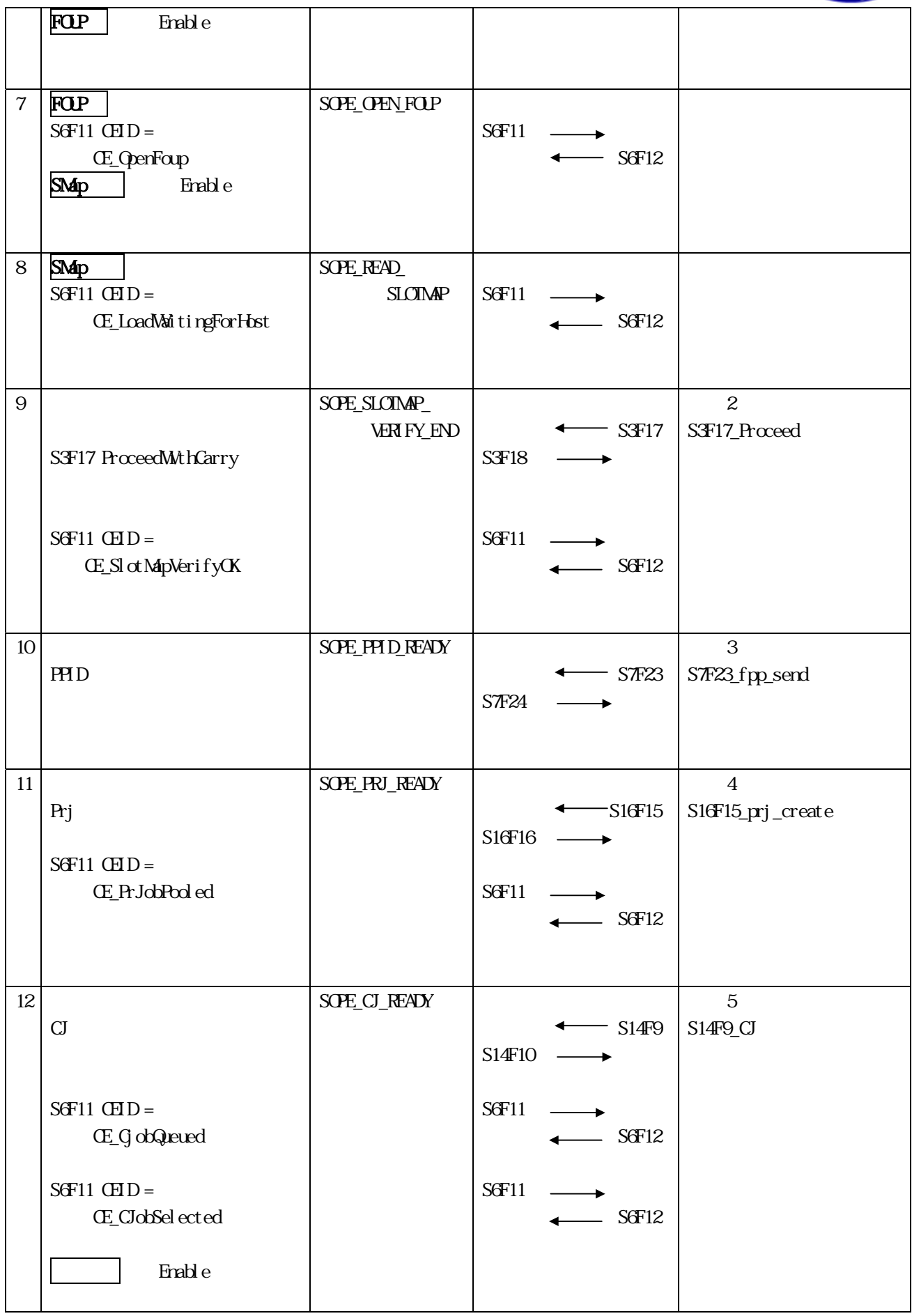

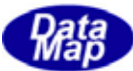

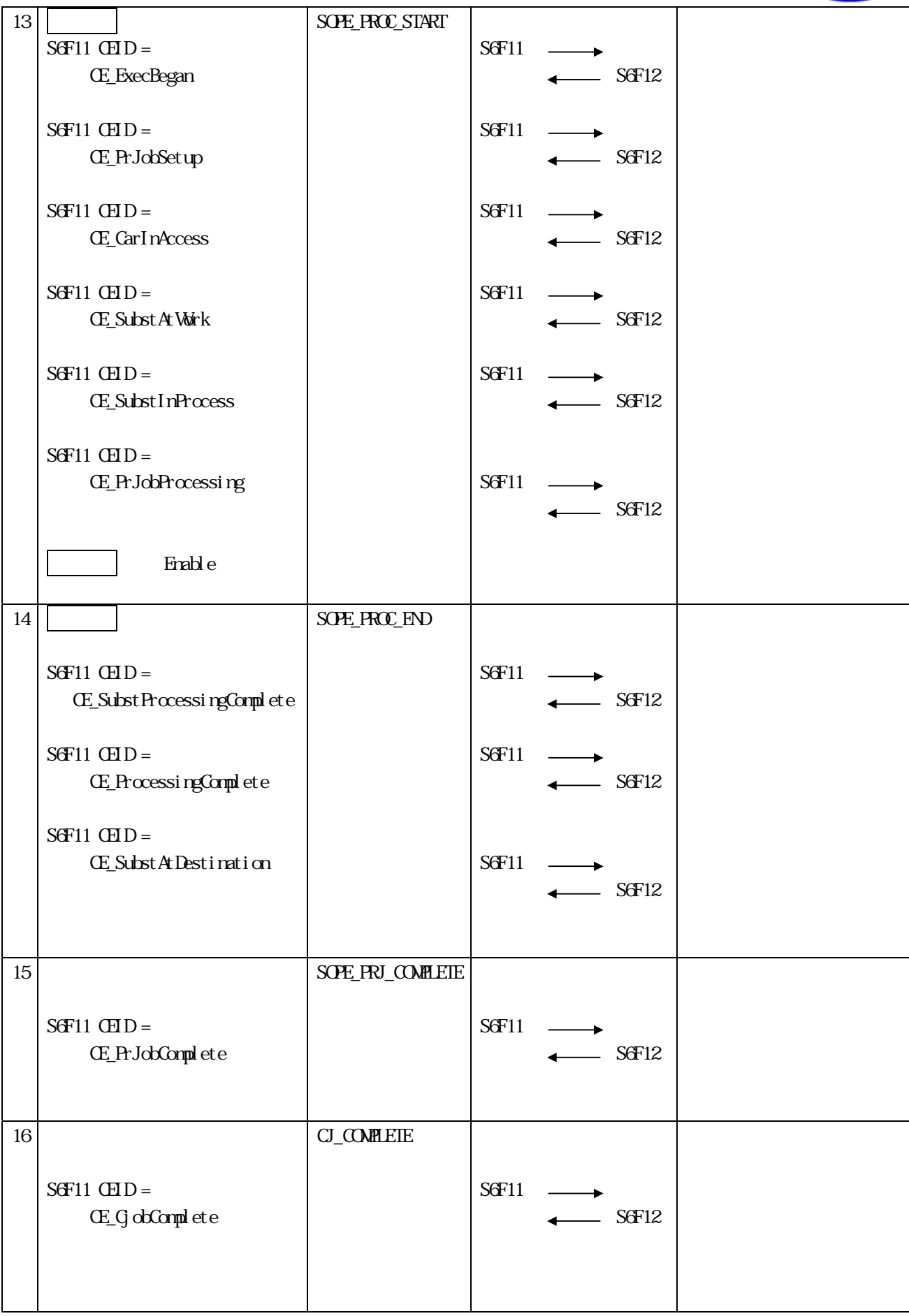

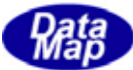

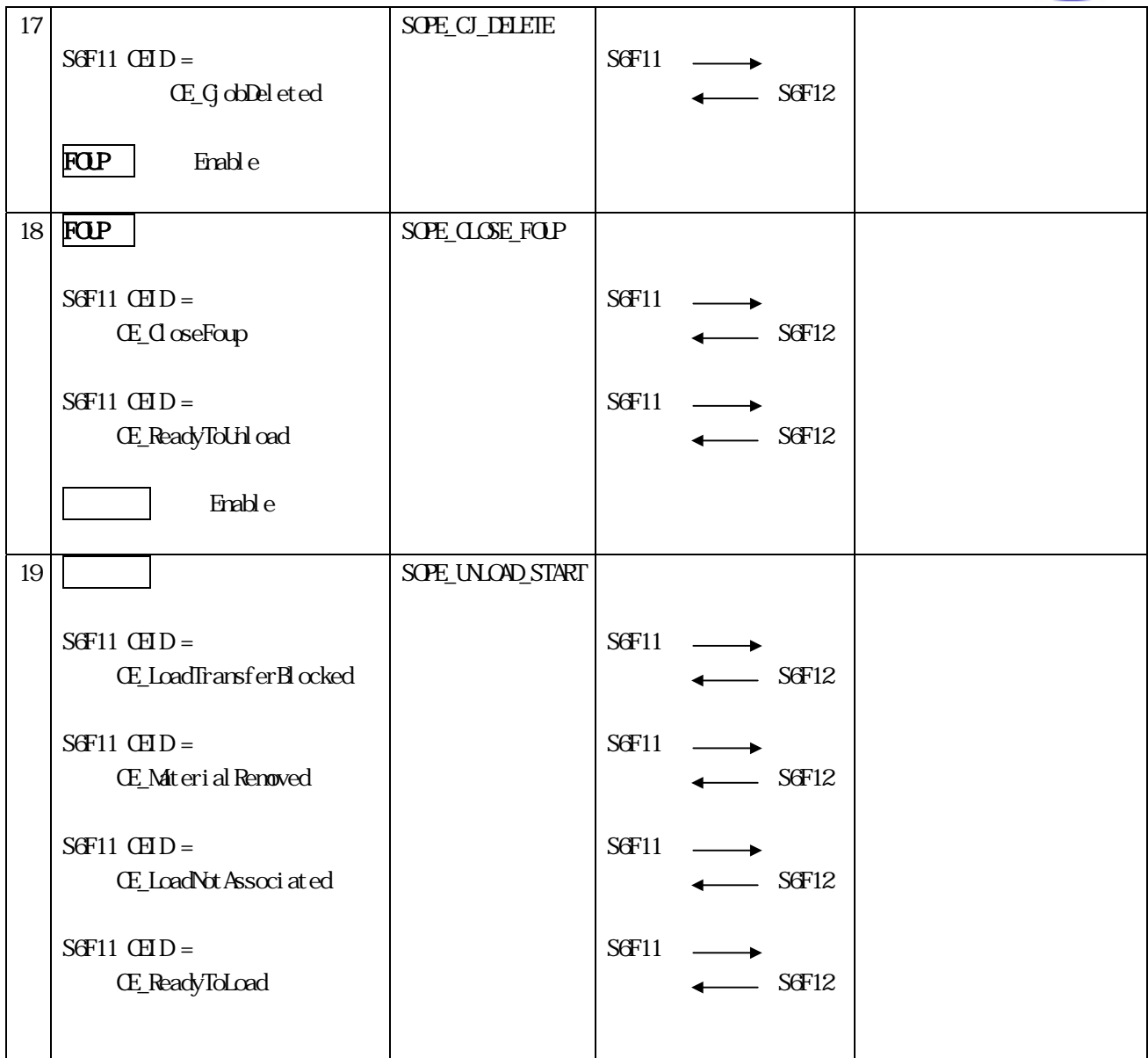

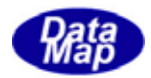

<span id="page-20-0"></span> $S\mathcal{F}17$ 

## $S_{\rm ECS}$

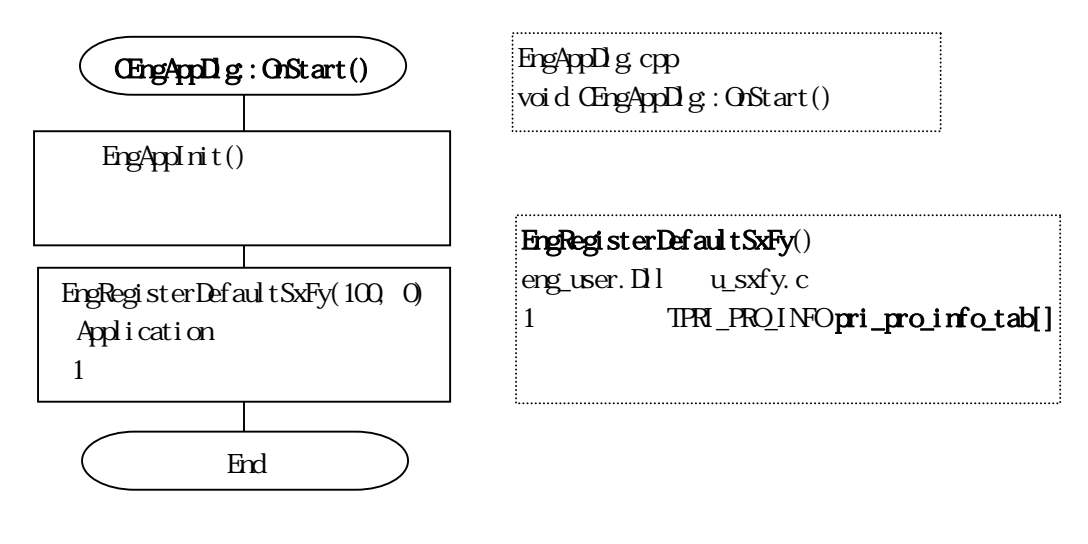

CDialog ID\_TIMER1 20ms

End m\_poll.check\_host\_message() CEngAppDig: OnTimer() void CEngAppDlg::OnTimer(UINT nIDEvent) check\_host\_message() poll.cpp

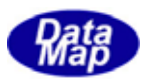

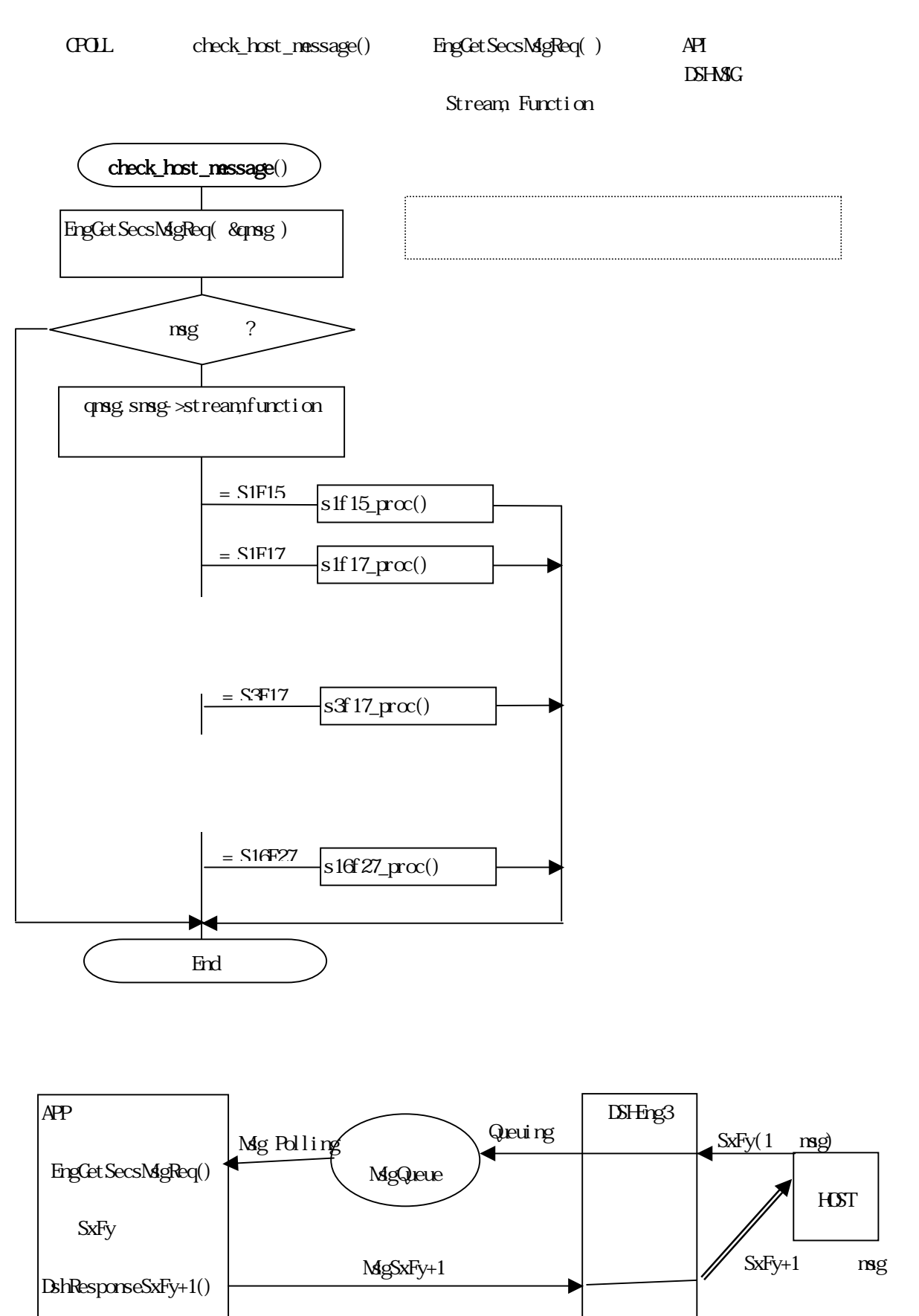

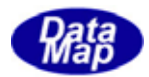

### $S3F17$

<span id="page-22-0"></span>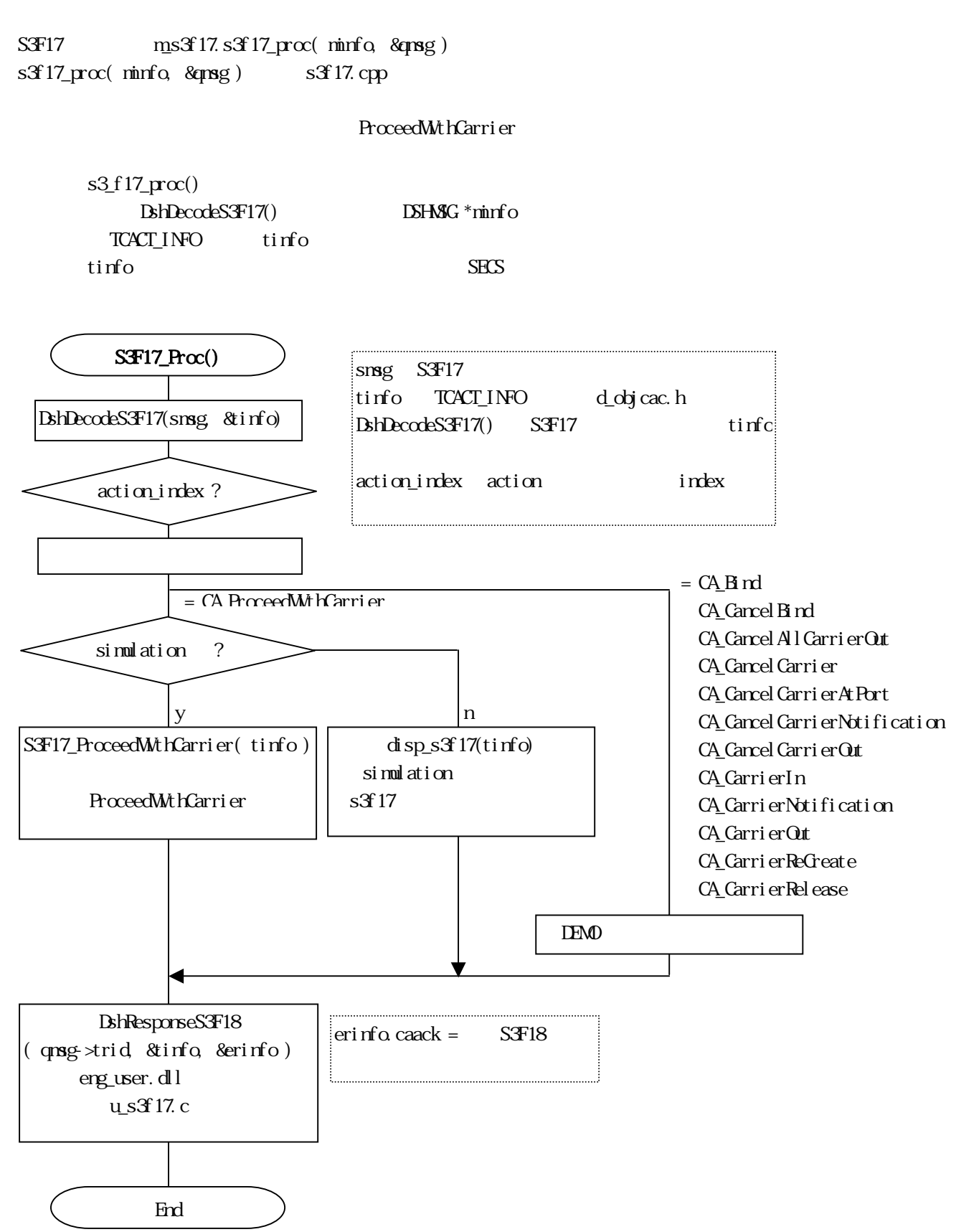

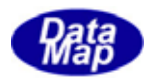

S3F17\_DoProceedWithCarrier() – ProceedWithCarrier Simulation action\_index TCAC\_INFO cinfo cp\_list ProceedWithCarrier cp\_list cp\_count TCACT\_PARA

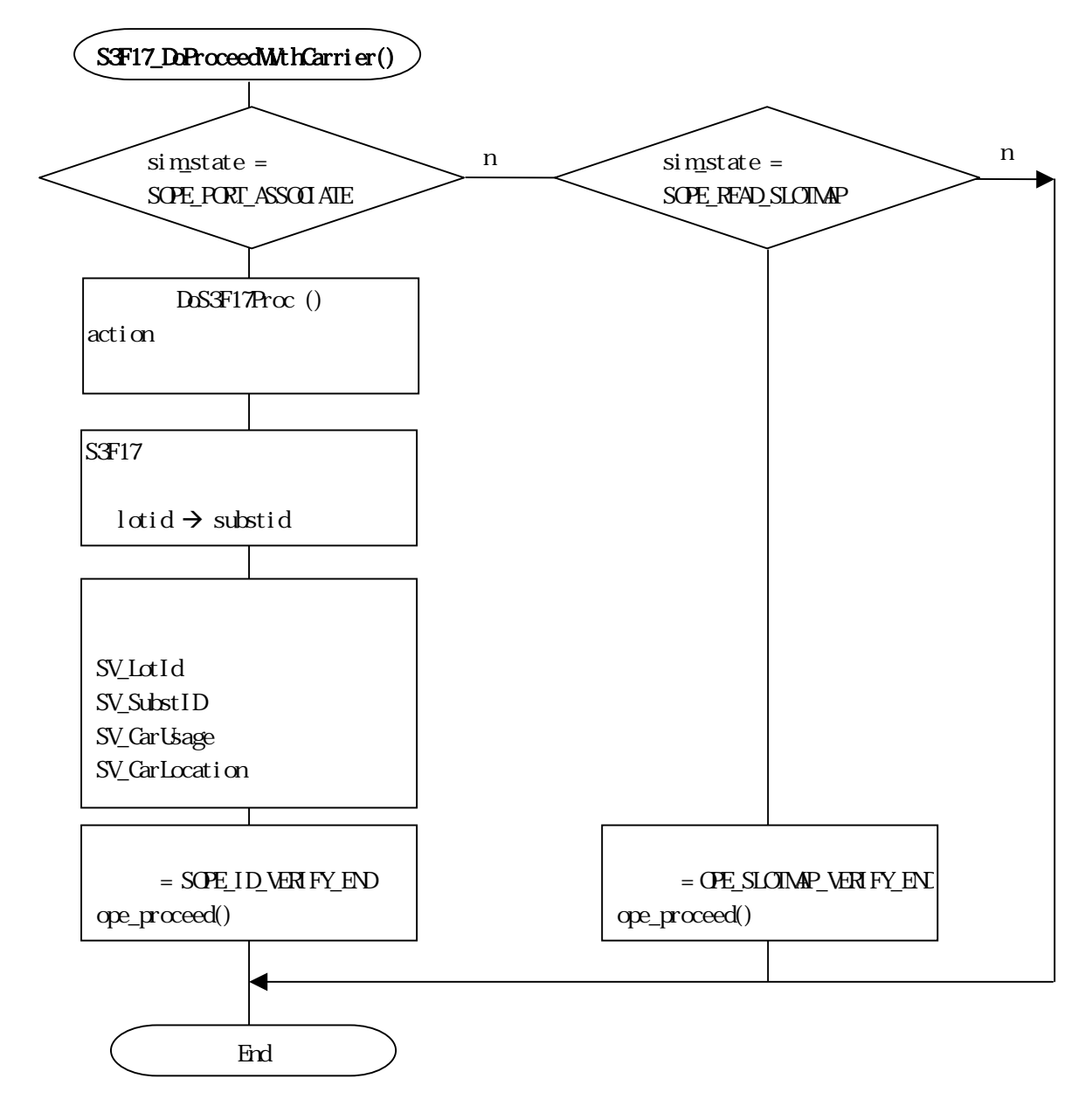

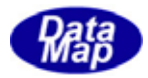

 $S\mathcal{F}17Proc()$  action action

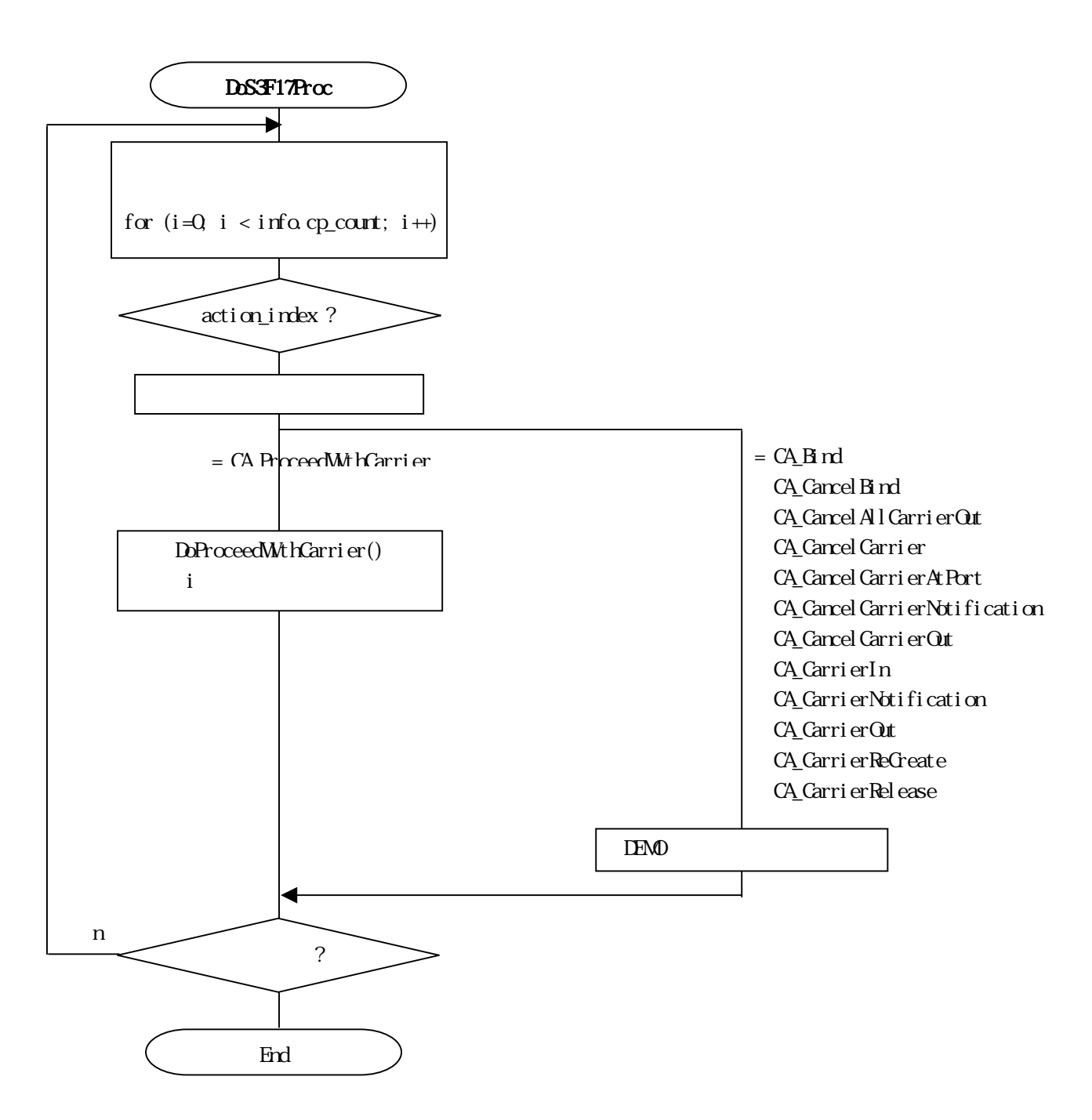

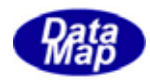

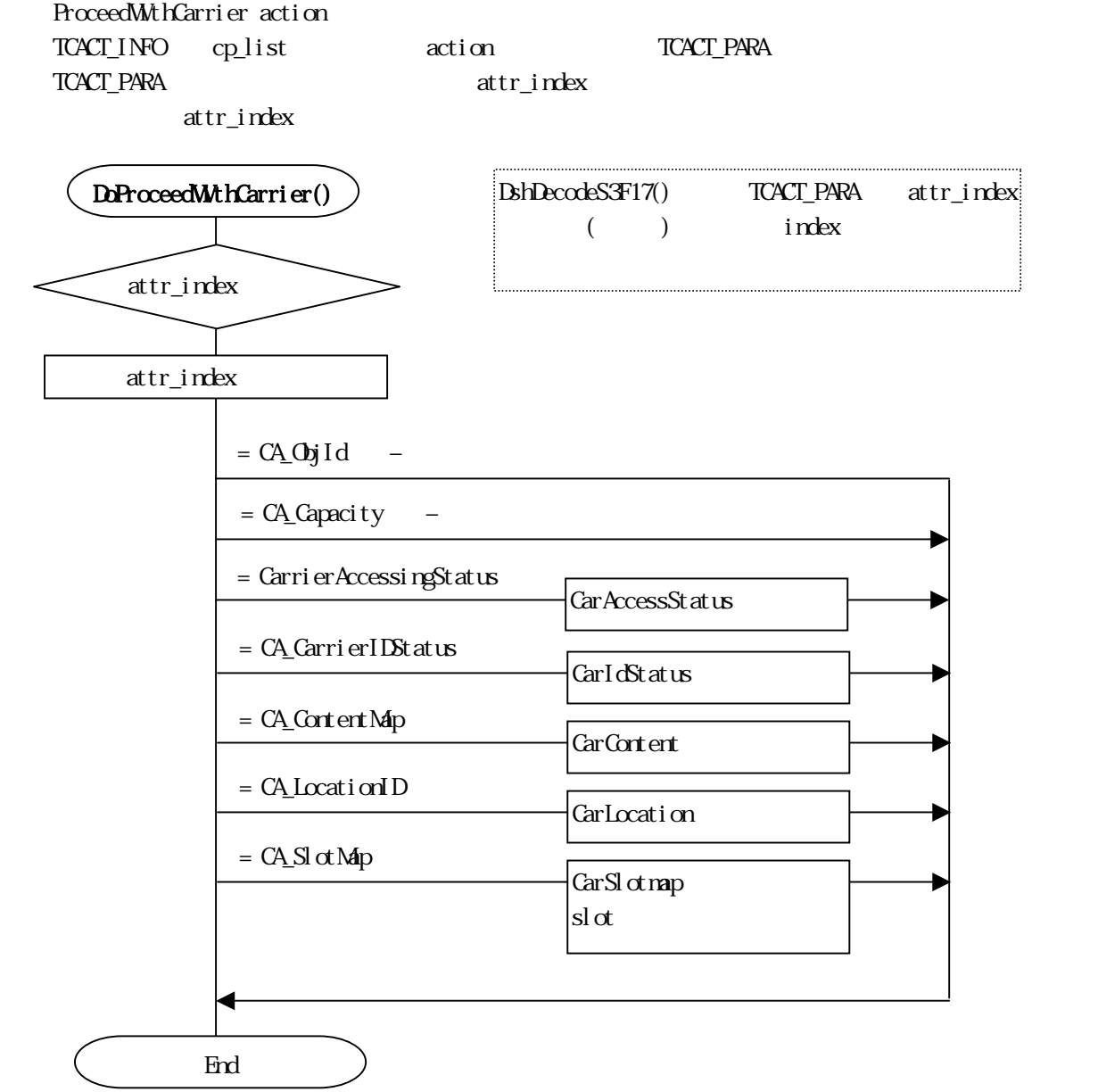

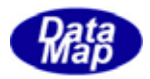

 $E\!Q$ NFO $F\!L$ 

<span id="page-26-0"></span> ${\bf EQ}.\hbox{\bf V}\hbox{\bf CO}.\hbox{\bf FL}$